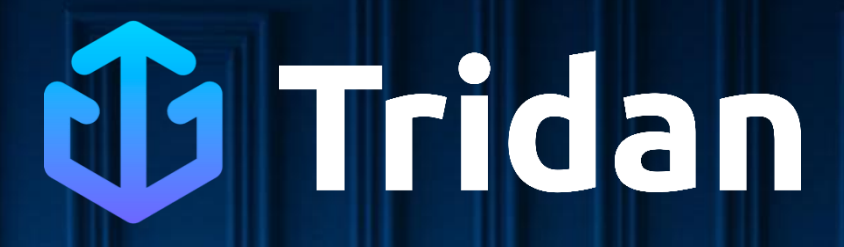

**Jeu de questions**

**#** Assistant webmarketing

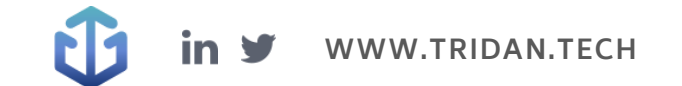

## **Questions Tridan**

Q1 : Vous cherchez des outils pour vous aider dans le déploiement de votre stratégie Social Media. Vers lesquels de ces outils suivants vous orientez-vous pour atteindre votre objectif ?

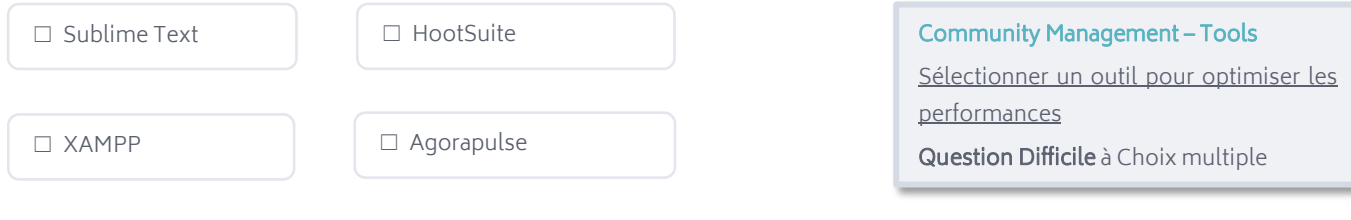

Q2 : Vous souhaitez consulter les statistiques de pages de sortie de votre site web. Sur quelle section du menu de Google Analytics cliquez-vous ?

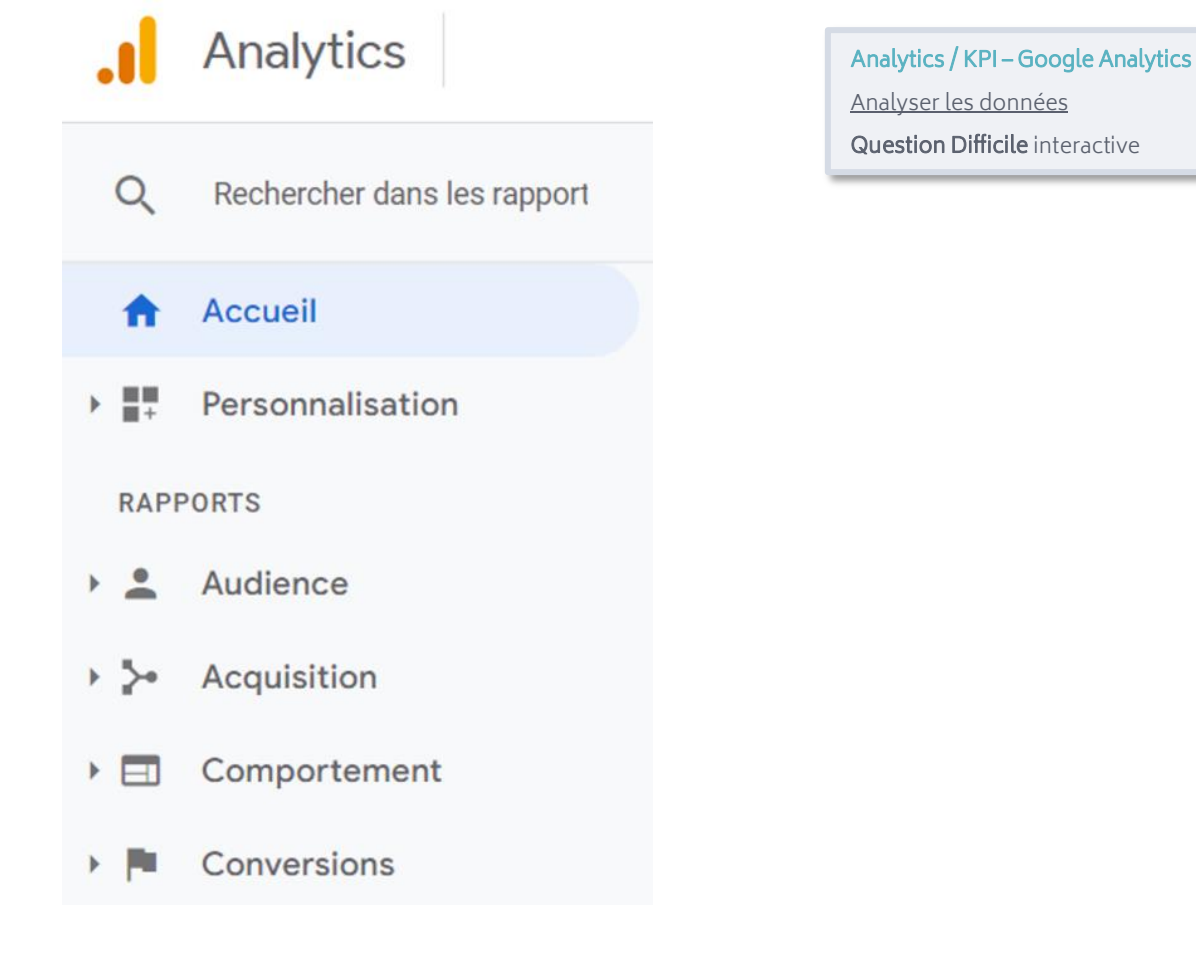

Q3 : Mon responsable me charge de l'amélioration du référencement d'un site web. Je dois accorder davantage d'importance aux liens sortants qu'aux liens entrants ?

☐ Vrai ☐ Faux

SEO - Popularité

Webmastering – Site internet

d'administration d'un site web Question Facile Vrai/Faux

Respecter les bonnes pratiques

Créer une stratégie de liens efficace Question Facile Vrai/Faux

Q4 : Vous décidez de lancer une campagne Social Ads sur Facebook. Qu'est-ce que vous ne pouvez PAS faire ?

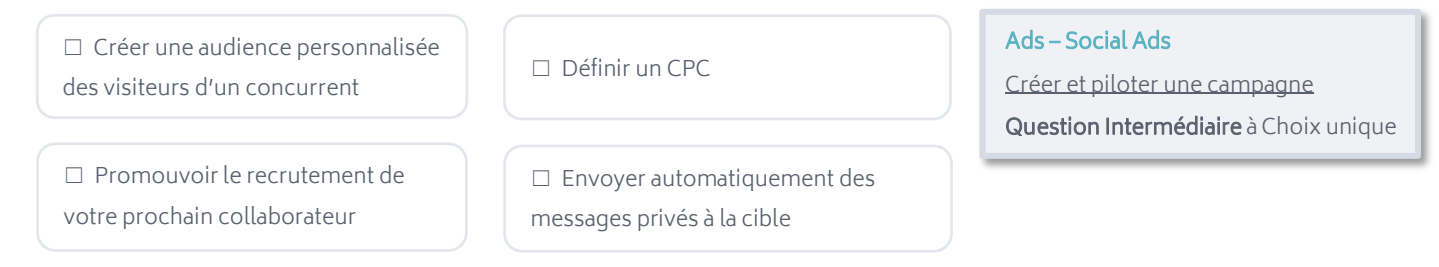

#### Q5 : Laquelle des images suivantes n'est PAS un exemple d'option de bouton CTA ?

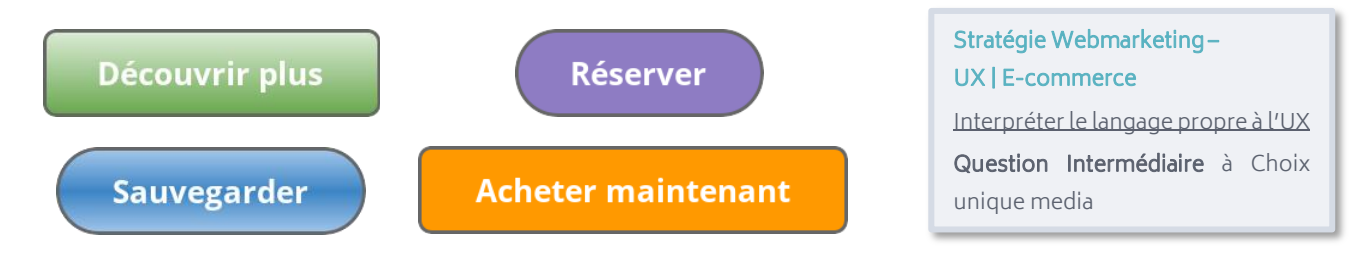

#### Q6 : Je souhaite créer mon propre site web. Je dois obligatoirement utiliser un CMS.

☐ Vrai ☐ Faux

## **Réponses aux questions**

Q1 : Vous cherchez des outils pour vous aider dans le déploiement de votre stratégie Social Media. Vers lesquels de ces outils suivants vous orientez-vous pour atteindre votre objectif ?

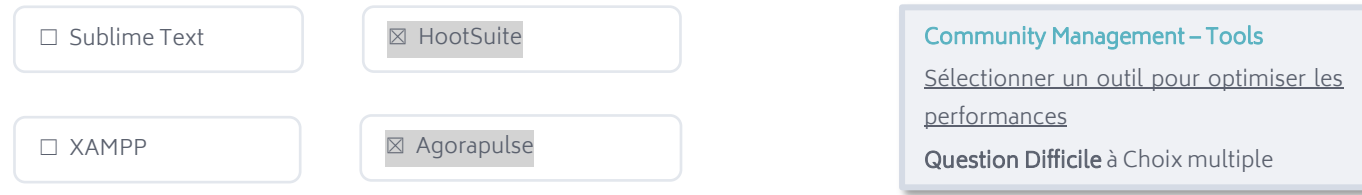

A savoir : Hootsuite est un outil qui regroupe la majorité des réseaux sociaux sur un même tableau de bord. Agorapulse permet quant à lui de gérer les publications et les interactions sur les différents réseaux sociaux. Ils sont tous deux de bons outils qui font le bonheur des Community Managers. A l'inverse, XAMPP et Sublime Text sont des logiciels qui servent à des fins de développement web.

Q2 : Vous souhaitez consulter les statistiques de pages de sortie de votre site web. Sur quelle section du menu de Google Analytics cliquez-vous ?

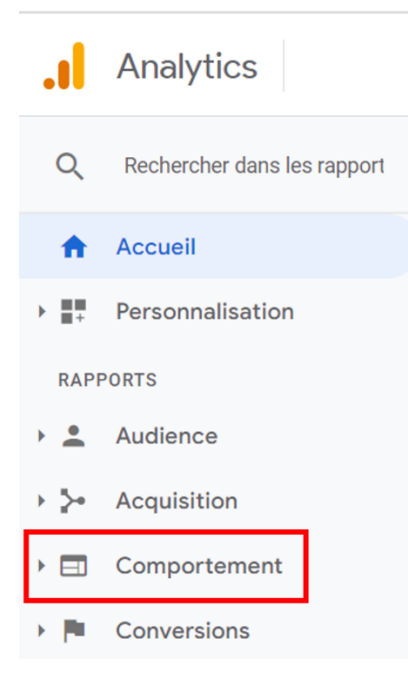

Analytics / KPI – Google Analytics Analyser les données Question Difficile interactive

A savoir : L'outil Google Analytics donne accès à des données concernant les internautes, leur comportement et l'acquisition sur un site web. La section « Comportement » permet entre autres de consulter des statistiques quant aux pages de sortie, aux pages de destination, ou au temps de chargement.

#### Q3 : Mon responsable me charge de l'amélioration du référencement d'un site web. Je dois accorder davantage d'importance aux liens sortants qu'aux liens entrants ?

 $\nabla$  Vrai  $\nabla$  Faux

SEO - Popularité Créer une stratégie de liens efficace Question Facile Vrai/Faux

A savoir : Les fameux backlinks, ou liens entrants, sont tous les liens provenant de sites web externes qui pointent vers une même page. Ils occupent une place centrale dans les performances SEO d'un site web. En parallèle, si les liens sortants ont un impact sur le SEO, il n'est que minime.

#### Q4 : Le responsable webmarketing vous demande d'identifier le funnel ? A quoi vous intéressez-vous ?

☒ Créer une audience personnalisée des visiteurs d'un concurrent

☐ Définir un CPC

Ads – Social Ads

Créer et piloter une campagne

Question Intermédiaire à Choix unique

☐ Promouvoir le recrutement de votre prochain collaborateur

☐ Envoyer automatiquement des messages privés à la cible

A savoir : Un funnel, ou tunnel correspond au chemin que suit un visiteur qui arrive sur un site web, pour réaliser un achat. C'est un processus composé de plusieurs étapes qui convertit un prospect en acheteur. Les phases d'un funnel classique sont les suivantes : Prise de conscience, Intérêt, Décision & Action.

#### Q5 : Laquelle des images suivantes n'est PAS un exemple d'option de bouton CTA ?

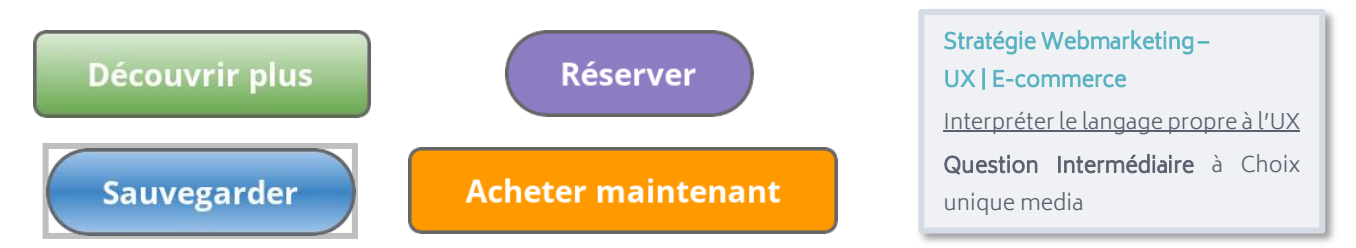

A savoir : Le CTA, acronyme de Call-To-Action, prend la forme d'un bouton situé sur une page web. Ce bouton est construit autour d'un verbe d'action et fait un lien vers une autre page. Il a pour objectif d'inciter l'internaute à entreprendre une action précise permettant généralement une conversion.

#### Q6 : Je souhaite créer mon propre site web. Je dois obligatoirement utiliser un CMS.

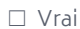

 $\boxtimes$  Faux

Webmastering – Site internet Respecter les bonnes pratiques d'administration d'un site web Question Facile Vrai/Faux

A savoir : Pour des questions de gain de temps et de simplicité de gestion, la plupart des sites web sont aujourd'hui conçus à partir de CMS comme WordPress, Joomla, ou Shopify. Néanmoins, des sites web sont également construits directement à partir de langages de programmation comme JavaScript, HTLM & CSS, ou encore Python.

## **L'ACCOMPAGNEMENT TRIDAN**

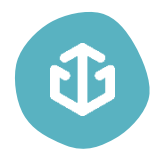

Tridan est un réel soutien qui peut grandement faciliter vos démarches de recrutement et accroître leur efficacité. Vous pourrez ainsi trouver le candidat qui répond le mieux à votre besoin et qui deviendra un collaborateur sur lequel vous pourrez compter.

Fort d'une expérience d'une dizaine d'années au sein d'agences de marketing digital, Tridan dispose d'une grande expertise dans le domaine du digital et connait les enjeux que vous rencontrez dans le recrutement de profils digitaux.

Tridan propose aujourd'hui 3 tests différents, dont celui qui est le plus susceptible d'être adapté à votre besoin, le [Test Tridan+ Marketing Digital.](https://www.tridan.tech/tridan-marketing-digital/) Il évalue les 6 principaux champs de compétences du marketing digital :

- Ads
- SEO
- Social Media
- Stratégie Webmarketing
- Analytics & KPI
- Webmastering

Aujourd'hui, déjà plus de 3240 profils sont certifiés Tridan ! 99 % des entreprises utilisant les tests Tridan indiquent suivre les scores pour leur recrutement. Pour ce qui est des candidats, 78 % d'entre eux trouvent un emploi dans les 6 mois suivant le passage du test.

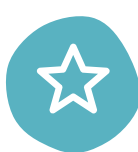

#### Les avantages de faire passer les tests Tridan :

- S'assurer des compétences opérationnelles d'un candidat (recrutement, alternance, stage...)
- Minimiser les risques et les coûts liés à une erreur de recrutement
- Évaluer les candidats au recrutement
- Faire passer le test en présentiel ou en distanciel
- Accéder à un rapport détaillé des compétences
- Comparer les résultats des candidats

[Commandez dès maintenant v](https://www.tridan.tech/tarifs/)os tests Tridan afin de recruter et valoriser vos collaborateurs ! Bénéficiez d'un test gratuit dès votre inscription.

Si comme 80 % des grandes entreprises, vous souhaitez externaliser votre processus de recrutement, vous pouvez confier cette charge au cabinet Tridan. Il vous fait bénéficier d'un gain de temps considérable, et surtout d'une expertise notable dans le recrutement de profils orientés vers le digital. Le processus est géré de A à Z dans l'objectif de vous proposer le ou les collaborateur(s) idéal(s).

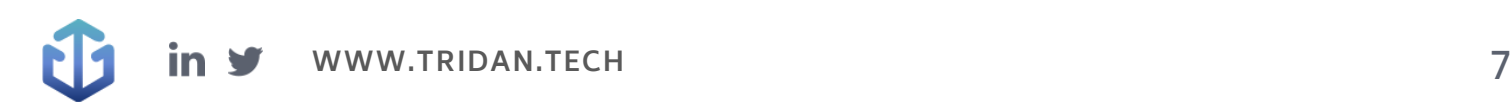

# CD Tridan

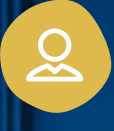

### Mail de contact : [contact@tridan.tech](mailto:contact@tridan.tech)

N° de tél : [02 41 23 82 32](tel:0241238232)

Prendre rendez-vous : [https://www.tridan.tech/contact](https://www.tridan.tech/contact/?utm_source=pdf&utm_medium=clic&utm_campaign=trame-recrutement)

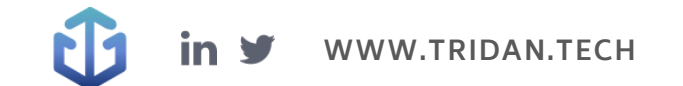